### **Automating More Of The Things**

pdxdevops@edunham.net @QEDunham Talks.edunham.net/pdxdevops2017

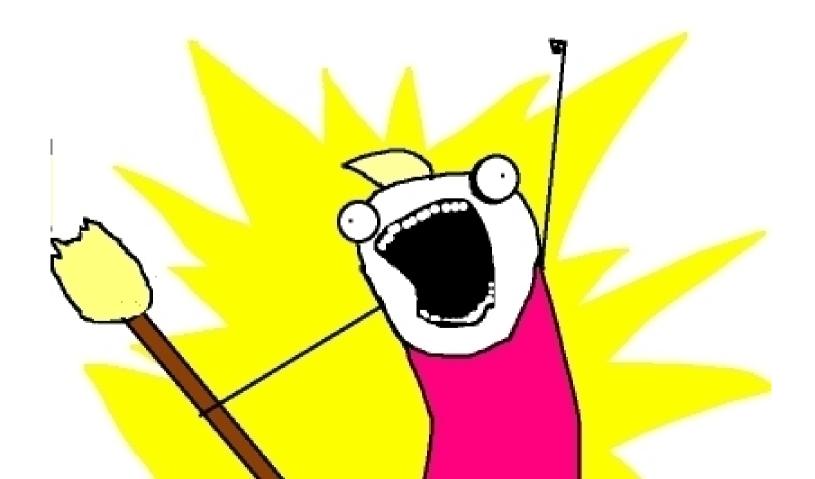

### DevOps

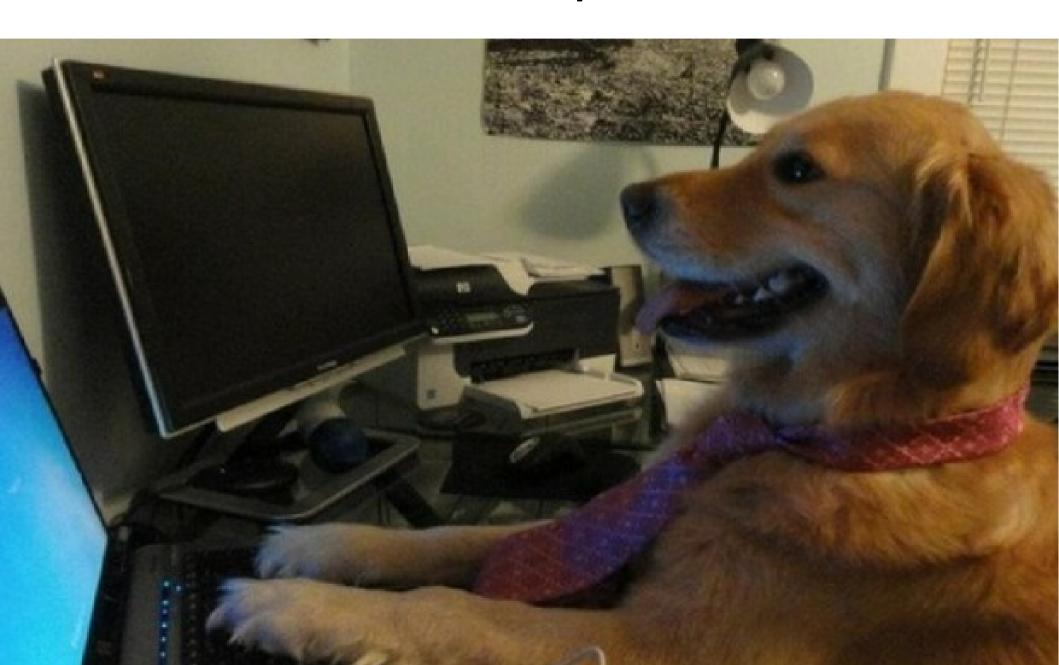

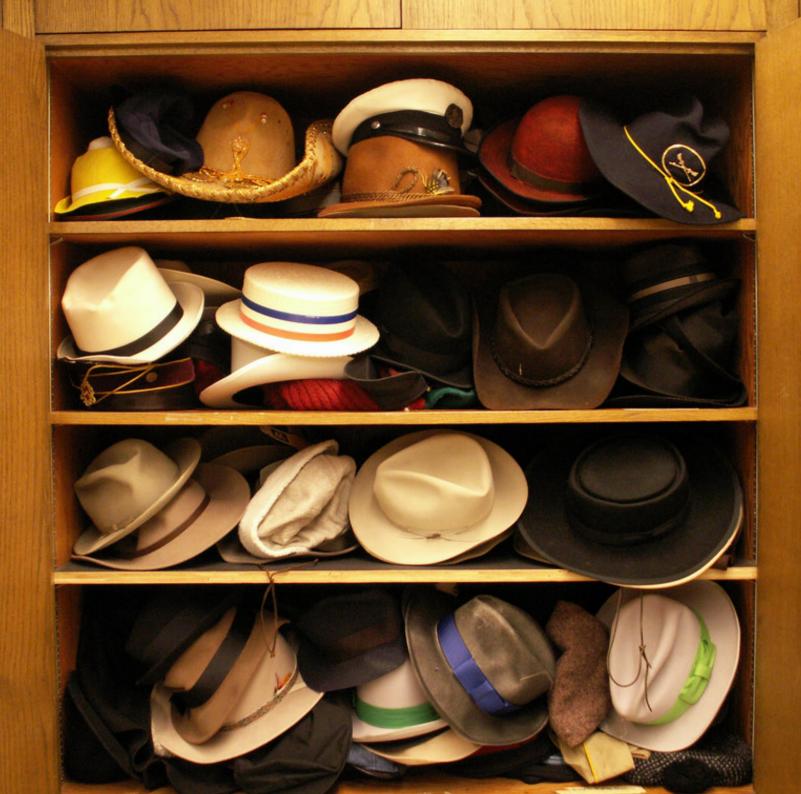

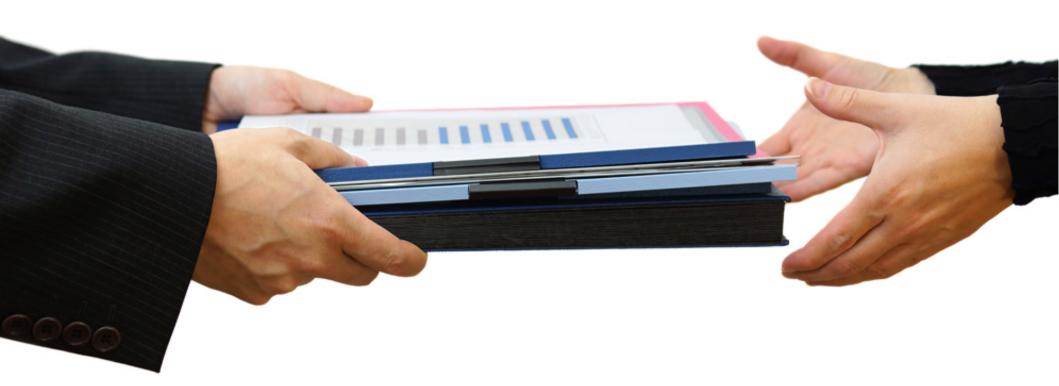

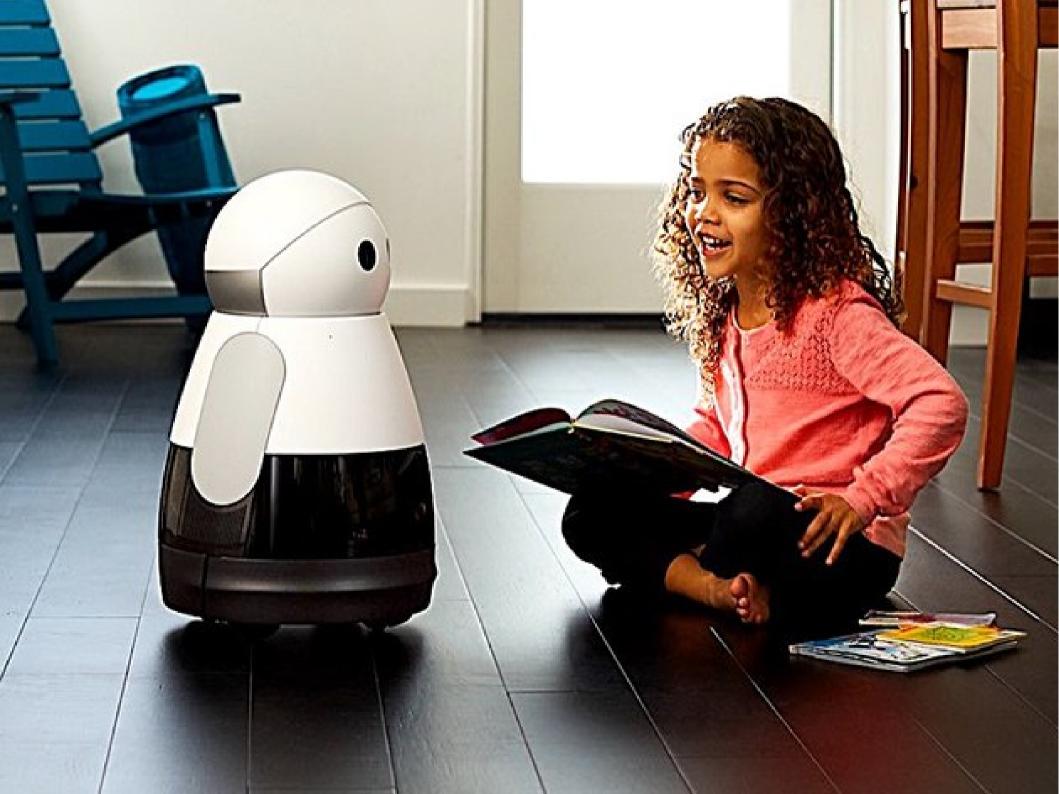

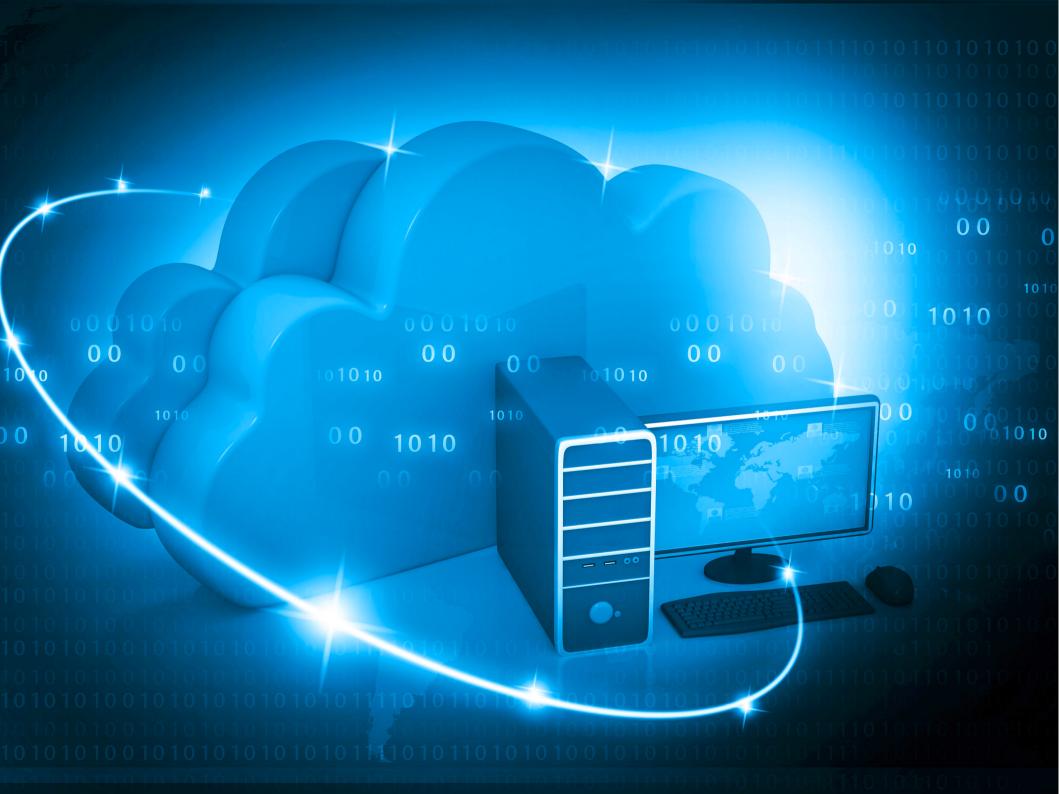

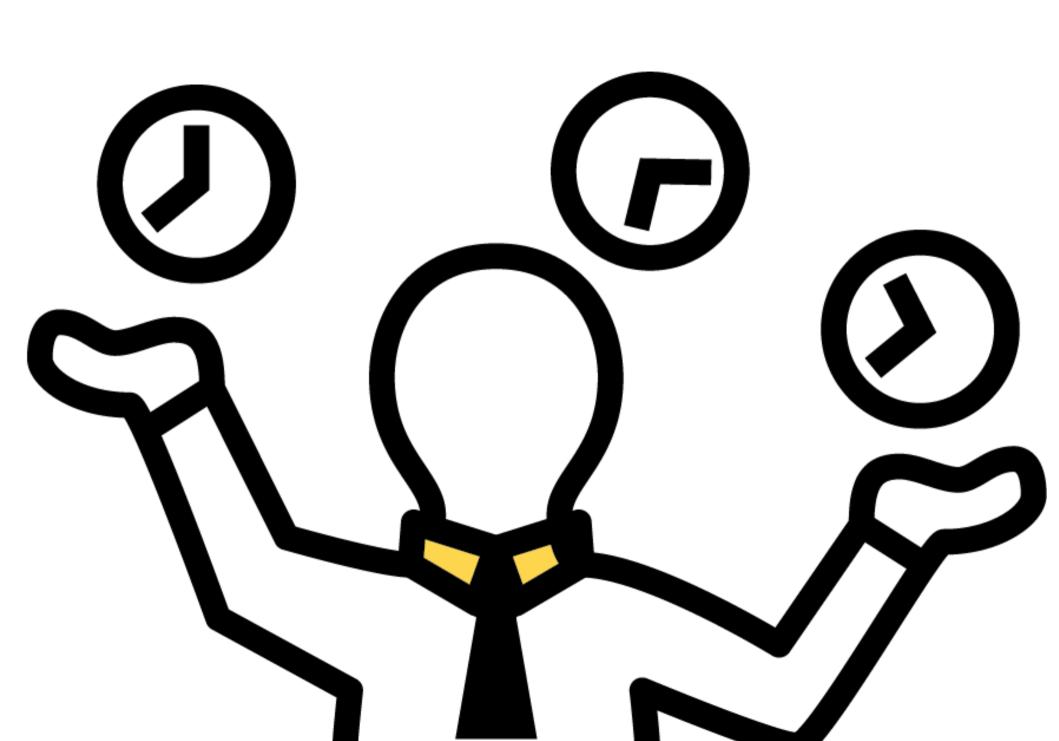

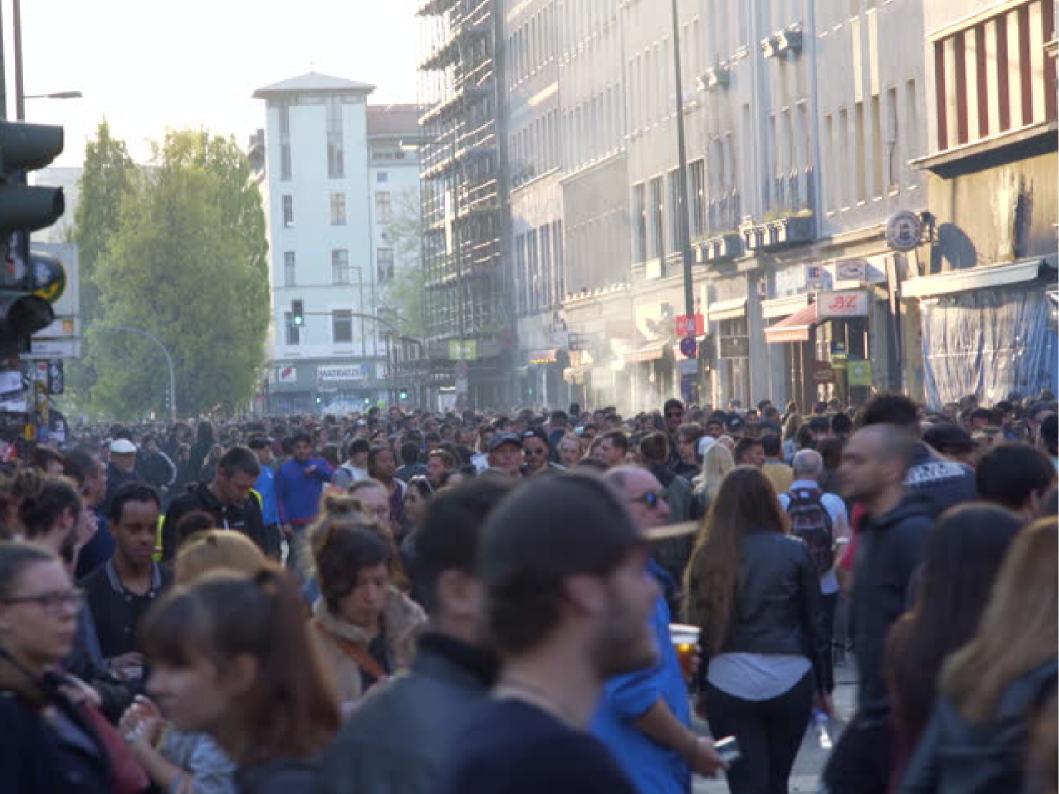

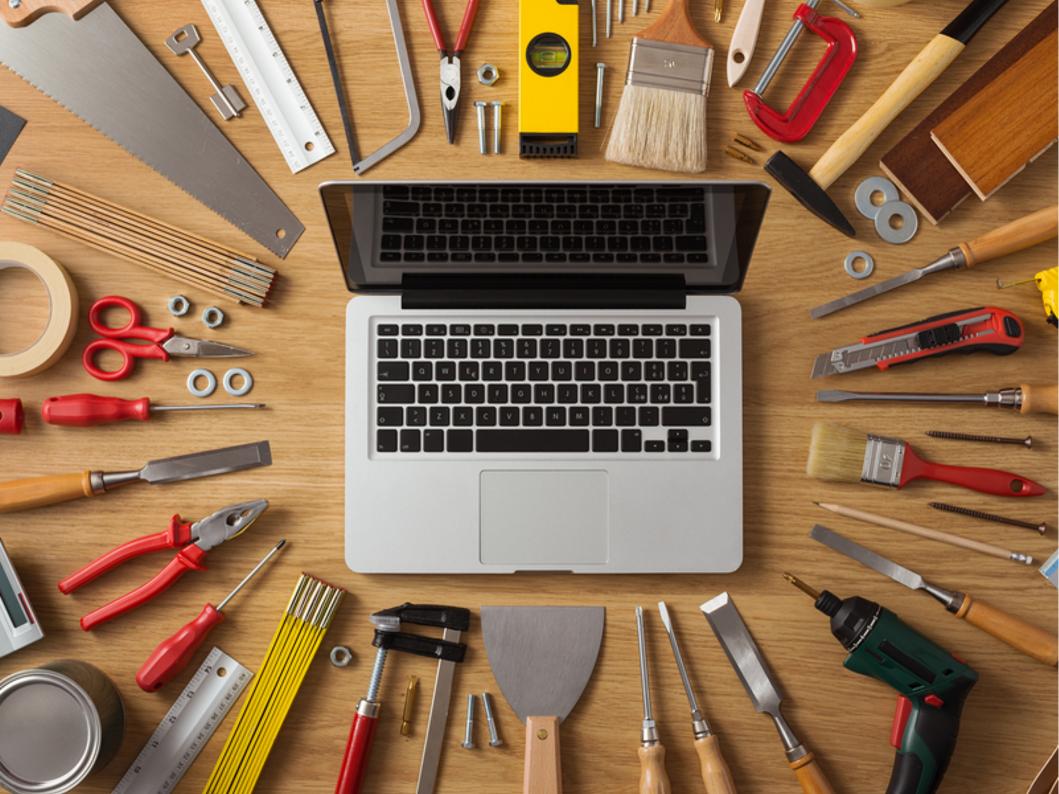

### Humans behave unpredictably.

# Reduce conflicts by setting expectations.

### Rust's Expectations

"...most impressive aspect of Rust is the welcoming community that supports it. This community could become Rust's not-so-secret weapon."

http://www.infoworld.com/article/29 47214/open-source-tools/tworeasons-the-rust-language-willsucceed.html "The Rust community seems to be populated entirely by human beings. I have no idea how this was done."

http://scatteredthoughts.net/blog/2015/06/04/th ree-months-of-rust/

#### The Rust Code of Conduct

#### Conduct

Contact: rust-mods@rust-lang.org

- We are committed to providing a friendly, safe and welcoming environment for all, regardless of level of experience, gender, gender identity and expression, sexual orientation, disability, personal appearance, body size, race, ethnicity, age, religion, nationality, or other similar characteristic.
- On IRC, please avoid using overtly sexual nicknames or other nicknames that might detract from a friendly, safe and welcoming environment for all.
- . Please be kind and courteous. There's no need to be mean or rude.
- Respect that people have differences of opinion and that every design or implementation choice carries a trade-off and numerous costs. There is seldom a right answer.
- Please keep unstructured critique to a minimum. If you have solid ideas you want to experiment with, make a fork and see how it works.
- We will exclude you from interaction if you insult, demean or harass anyone. That is not welcome behaviour. We interpret
  the term "harassment" as including the definition in the Citizen Code of Conduct; if you have any lack of clarity about what
  might be included in that concept, please read their definition. In particular, we don't tolerate behavior that excludes
  people in socially marginalized groups.
- Private harassment is also unacceptable. No matter who you are, if you feel you have been or are being harassed or made
  uncomfortable by a community member, please contact one of the channel ops or any of the Rust moderation team
  immediately. Whether you're a regular contributor or a newcomer, we care about making this community a safe place for
  you and we've got your back.
- · Likewise any spamming, trolling, flaming, baiting or other attention-stealing behaviour is not welcome.

#### Moderation

These are the policies for upholding our community's standards of conduct in our communication channels, most notably in Rust-related IRC channels.

- Remarks that violate the Rust standards of conduct, including hateful, hurtful, oppressive, or exclusionary remarks, are not allowed. (Cursing is allowed, but never targeting another user, and never in a hateful manner.)
- 2. Remarks that moderators find inappropriate, whether listed in the code of conduct or not, are also not allowed.
- 3. Moderators will first respond to such remarks with a warning.
- 4. If the warning is unheeded, the user will be "kicked," i.e., kicked out of the communication channel to cool off.
- 5. If the user comes back and continues to make trouble, they will be banned, i.e., indefinitely excluded.
- Moderators may choose at their discretion to un-ban the user if it was a first offense and they offer the offended party a genuine apology.
- 7. If a moderator bans someone and you think it was unjustified, please take it up with that moderator, or with a different moderator, in private. Complaints about bans in-channel are not allowed.
- Moderators are held to a higher standard than other community members. If a moderator creates an inappropriate situation, they should expect less leeway than others.

In the Rust community we strive to go the extra step to look out for each other. Don't just aim to be technically unimpeachable, try to be your best self. In particular, avoid flirting with offensive or sensitive issues, particularly if they're off-topic; this all too often leads to unnecessary fights, hurt feelings, and damaged trust; worse, it can drive people away from the community entirely.

And if someone takes issue with something you said or did, resist the urge to be defensive. Just stop doing what it was they complained about and apologize. Even if you feel you were misinterpreted or unfairly accused, chances are good there was something you could've communicated better — remember that it's your responsibility to make your fellow Rustaceans comfortable. Everyone wants to get along and we are all here first and foremost because we want to talk about cool technology. You will find that people will be eager to assume good intent and forgive as long as you earn their trust.

Adapted from the Node.js Policy on Trolling as well as the Contributor Covenant v1.3.0.

#### You can set expectations

- Local laws & company policy are MVP
- Get buy-in for explicit guidelines
- Build on positive in-jokes / culture
- Put reminders where they're needed
- CONTRIBUTING.txt in public projects

#### Rejecting changes can cause conflicts.

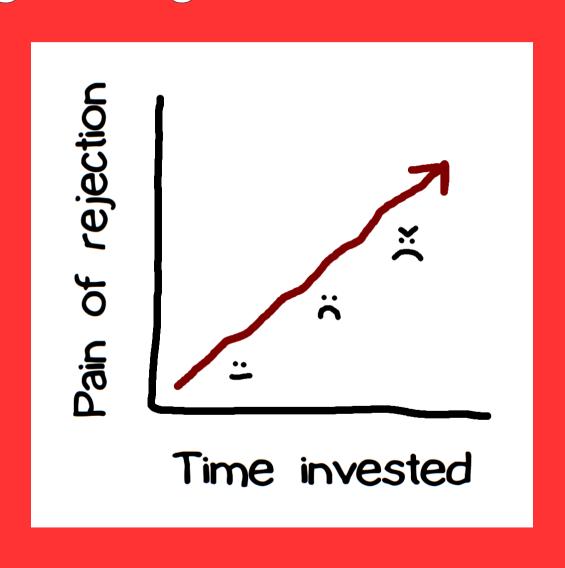

# Communicate (& document) early and often about what to do and who's doing it.

#### Rust's RFC process

"We ask that [larger changes] be put through a bit of a design process and produce a consensus

- ... so that all stakeholders can be confident about the direction the language is evolving in."
- https://github.com/rust-lang/rfcs/

#### Rust & Servo's Distributed Teams

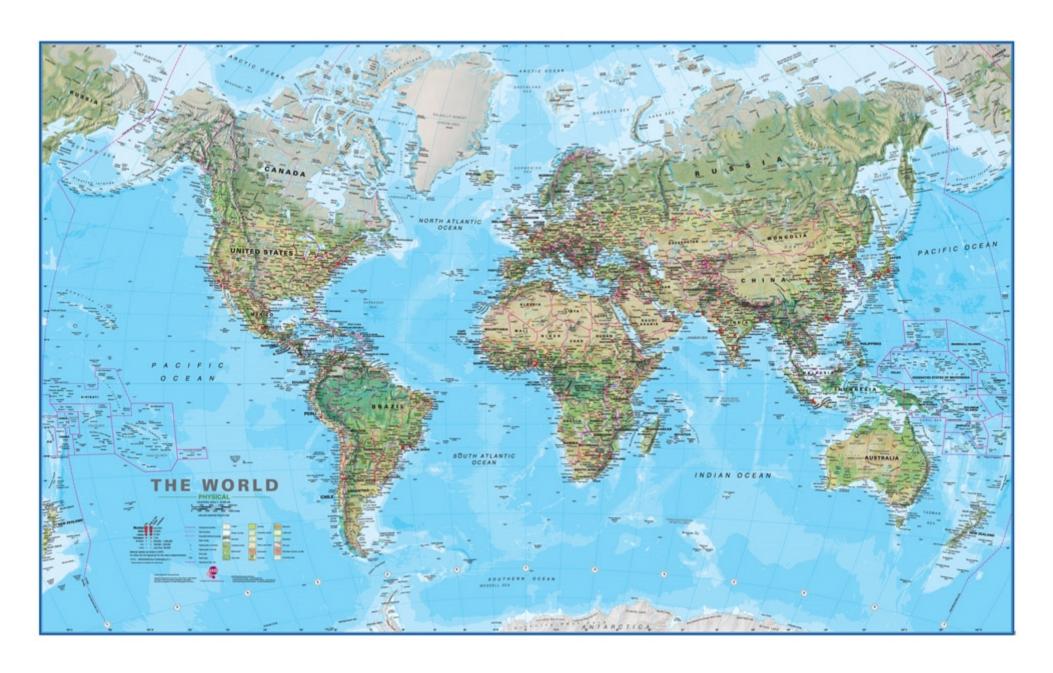

### You can require communication

- Require design docs before landing changes
- Ask docs first; answer from docs
- Identify & reduce penalties for communication

# AUTOMATICALLY MAINTAIN A REPOSITORY OF CODE THAT ALWAYS PASSES ALL THE TESTS

#### Rust & Servo use Homu

- https://github.com/servo/homu
- Test tree's state after landing r+'d PR

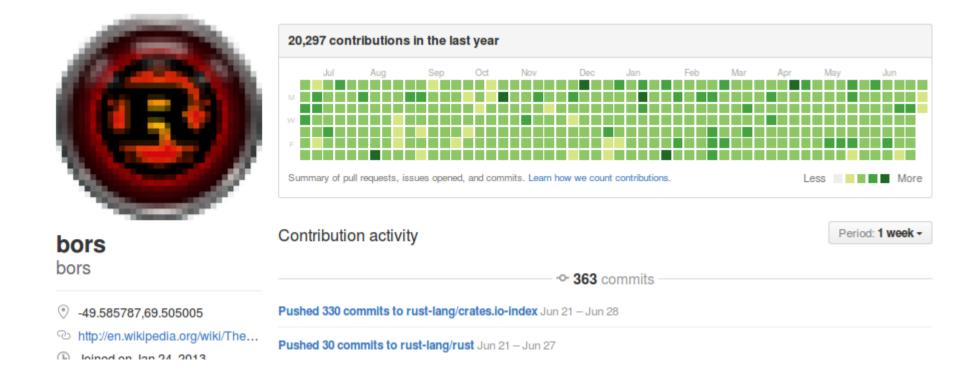

#### You can, too!

- Test all changes
- Prevent landing code that fails
- Maintain your tests
- danger.systems (code review automation)

# Being polite and welcoming requires repeating yourself a lot

### Get help from a friendly robot.

#### Rust's Friendly Robots

- https://github.com/nrc/highfive
- Offer guidance & assign reviewer

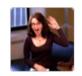

rust-highfive commented 4 hours ago

The Rust Programming Language member

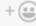

Thanks for the pull request, and welcome! The Rust team is excited to review your changes, and you should hear from @alexcrichton (or someone else) soon.

If any changes to this PR are deemed necessary, please add them as extra commits. This ensures that the reviewer can see what has changed since they last reviewed the code. Due to the way GitHub handles out-of-date commits, this should also make it reasonably obvious what issues have or haven't been addressed. Large or tricky changes may require several passes of review and changes.

Please see the contribution instructions for more information.

#### Your friendly robots

- Use pull request & issue templates
- Enable notifications
- https://github.com/facebook/mention-bot
- Github.com/servo/highfive

# Mentoring newbies takes experts' time away from their work

# Distribute & automate onboarding and basic mentorship

# Rust & Servo's mentorship automation

http://edunham.github.io/rust-starters/, https://starters.servo.org/

#### **Rust Starters**

Contributing to **Rust** is fun!

Sometimes it's hard to know where to get started, though. *Rust Starters* is a list of easy tasks that are good for beginners to rust or rust.

I'm Feeling Adventurous...

#### **Open Issues**

[ **34516** ] - Clearer error messages when parser encounters an outer attribute when parsing inner attributes.

A-parser E-easy E-help-wanted

[ 34455 ] - Clarify use of `assert!` and `debug assert!` in the documentation

A-docs E-easy E-mentor

[ 34329 ] - Rust book documentation does not mention "crate documentation"

A-docs E-easy E-help-wanted E-mentor

#### You can automate your pipeline

- CONTRIBUTING.txt
- https://www.codemontage.com/
- http://www.codetriage.com/
- http://issuehub.io/
- http://up-for-grabs.net/
- http://yourfirstpr.github.io/
- https://openhatch.org

### Thank you!

- https://cdn.meme.am/cache/images/folder885/1121885.jpg
- http://theawesomedaily.com/wp-content/uploads/2014/10/i-have-no-idea-what-im-doing-dog-feat-1-620x400.jpg
- https://www.flickr.com/photos/mamluke/2615624085
- https://registrar.ku.edu/sites/registrar.ku.edu/files/images/general/delegate-subpage.jpg
- http://media.thelisttv.com/photo/2017/01/27/16x9/3 Cute Robots Changing the Way We Live a 0 54121831 ver1.0 640 480.jpg
- http://chitinc.com/img/cloud%20computing%20sidebar.jpg
- http://www.druckerinstitute.com/wp-content/uploads/2014/10/time-management.png
- https://cdn.shutterstock.com/shutterstock/videos/22741963/thumb/1.jpg
- http://static.jeffbullas.com/wp-content/uploads/2015/08/Tools-for-content-marketers-header-image.jpg
- http://geology.com/store/wall-maps/world-physical-map-lg.jpg

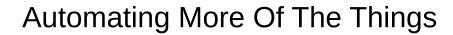

pdxdevops@edunham.net @QEDunham Talks.edunham.net/pdxdevops2017

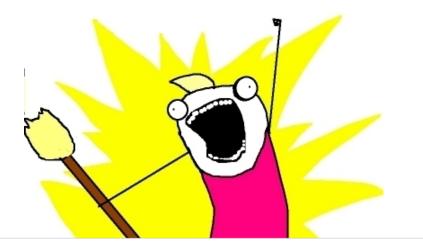

#### DevOps

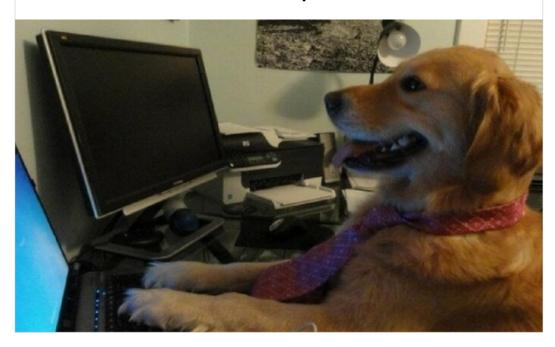

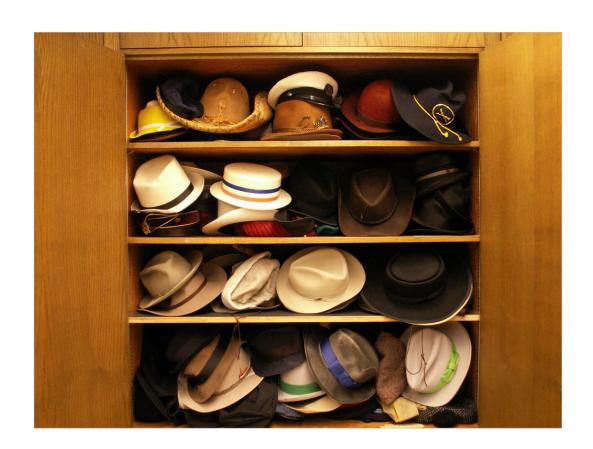

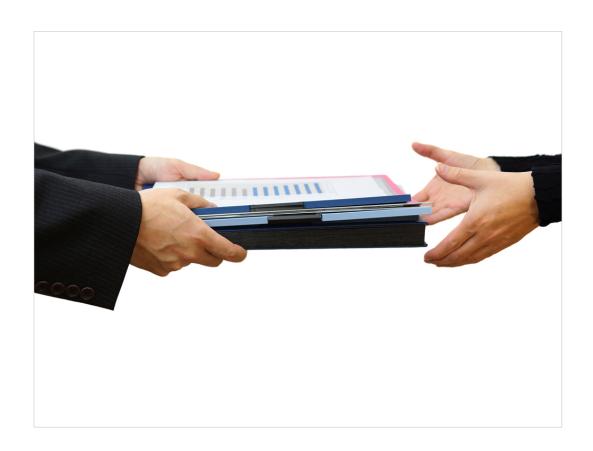

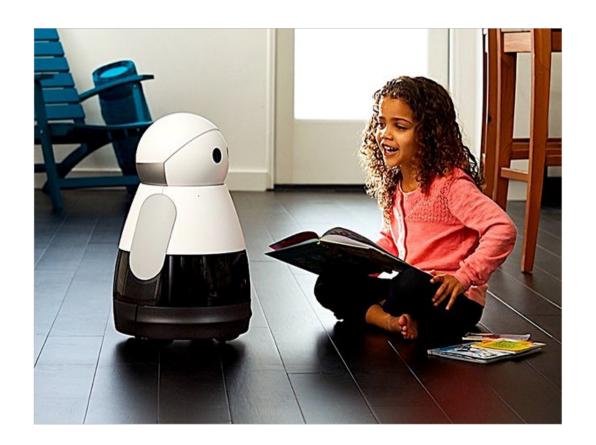

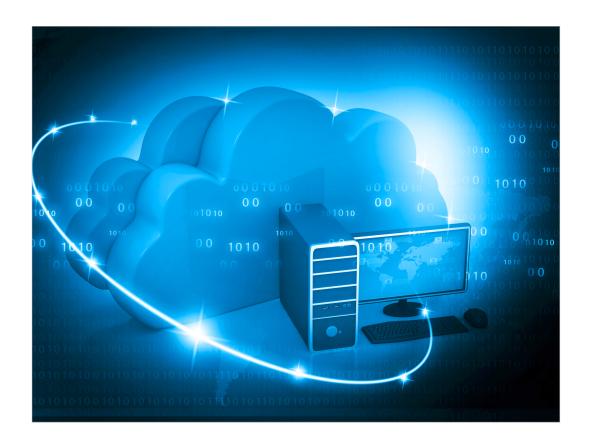

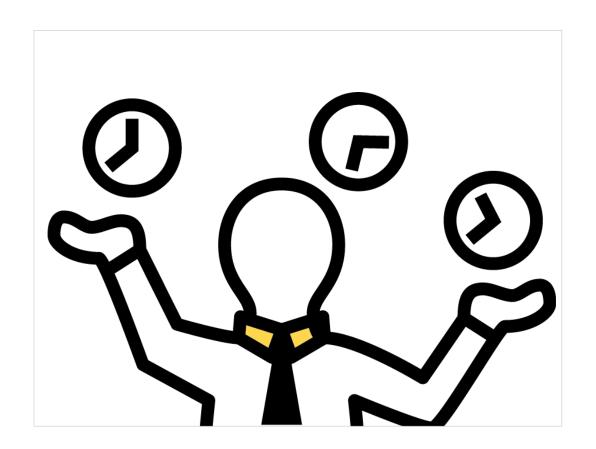

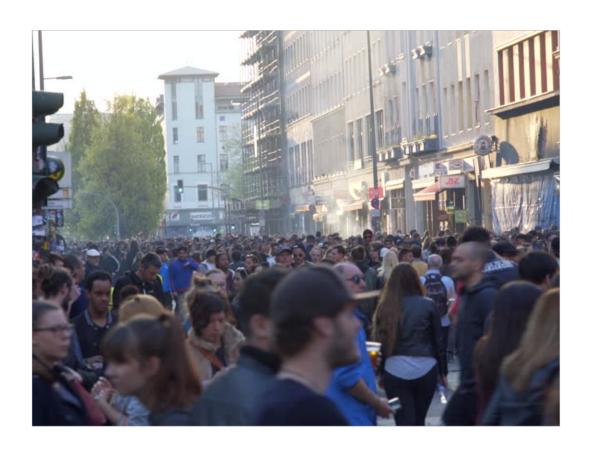

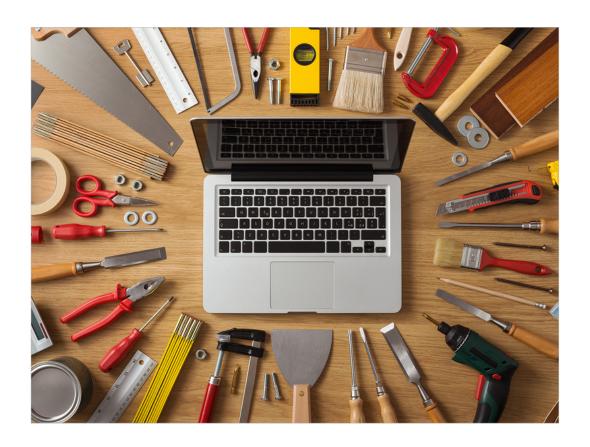

Humans behave unpredictably.

Reduce conflicts by setting expectations.

### Rust's Expectations

"...most impressive aspect of Rust is the welcoming community that supports it. This community could become Rust's not-so-secret weapon."

http://www.infoworld.com/article/29 47214/open-source-tools/tworeasons-the-rust-language-willsucceed.html "The Rust community seems to be populated entirely by human beings. I have no idea how this was done."

http://scatteredthoughts.net/blog/2015/06/04/th ree-months-of-rust/

### The Rust Code of Conduct

### Conduct

- We are committed to providing a friendly, safe and welcoming environment for all, regardless of level of experience, gender, gender (dentify and expression, secular circuits), or shalling, personal appearance, body size, race, ethnicity, age, religin, unabusolity, or other similar brancheristic.
   On IRC, please avoid using overty sexual ricknames or other ricknames that might detract from a friendly, safe and welcoming environment for all.

- welcoming environment for all.

  Flessoe be kind ordurboux. There's no need to be mean or rude.

  Respect that people have differences of opinion and that every design or implementation choice carries a trade-off and numerous coats. There is saddom a right answer.

  Flessoe keep unstructured critique to a minimum. If you have solid ideas you want to experiment with, make a fork and see how it works.

- how it works.

  We will exclude your from interaction if you insult, demoan or harass anyone. That is not welcome behaviour. We interpret
  the term "harassment" as including the definition in the Citizen Code of Conduc; if you have any lack of clarity about what
  might be included in hat convery, please read their definition. In particular, we don't believable behavior that excludes
  people in nockally many gridializing orgon.

   Private harassment is also unacceptable. No matter who you are, if you feel you have been or are being hears dor made
  unconfrostable to a community member please contact one of the channel ops or any of the fixed most bears immedicately, whether you're a regular contributor or a newcome, we care about making this community a safe place for
  you and we've got your back.

   Likewise any spamming, troiling, flaming, balting or other attention-stealing behaviour is not welcome.

### Moderation

These are the policies for upholding our community's standards of conduct in our communication channels, most notably in Rust-related IRC channels.

- Lust-related IRC channels.

  1. Remarks that violate the Rust standards of coordics, including hateful, hurtful, oppressive, or exclusionary remarks, are not allowed. Cursting is allowed, but never targeting another uses, and never in a hateful mannel.)

  2. Remarks that moderator find inappropriate, whether listed in the code of conduct or not, are also not allowed.

  3. Moderators will find respond to such enasts with a warning.

  4. If the warning is unheeded, the user will be "skiede," i.e., kieded out of the communication channel to cool off.

  5. If the user comes back and continues to make trouble, they will be abnned, i.e., indefinitely excluded.

  6. Moderators are snay choose at their discretion to us-ban the user if it was a first offense and they offer the effended party a genulus apology.

  7. If a moderator a branch branch common and you think it was unjudified, please take it up with that moderator, or with a different moderator, in private. Compaints about bars in-channel are not allowed.

  8. Moderators are did to a higher standard than other community members. If a moderator creates an inappropriate situation, they should expect less leavey than others.

in the Road community we strive to go the extra step to look out for each other. Don't just aim to be technically unimpachable, try to be your best still in particular, you'd intring with offensive or sensitive issues, particularly if they're of thosic disall too other loads to sunocensary fights, but feelings, and damaged trust, worse, it can drive people away from the community entirely.

And if someone takes issue with something you said or did, resist the urge to be defensive, just stop doing what it was they complained about and apologies. Even if you feel you were ministen preted or unfairly accosed, chances are good there was something you could be communicated better — remember that try you reappossibility undak your fellow flow flow accounting the country of the pretent of the pretent

Adapted from the Node.js Policy on Trolling as well as the Contrib

### You can set expectations

- Local laws & company policy are MVP
- Get buy-in for explicit guidelines
- Build on positive in-jokes / culture
- Put reminders where they're needed
- CONTRIBUTING.txt in public projects

Rejecting changes can cause conflicts.

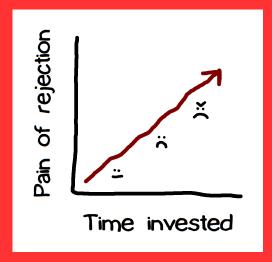

Communicate (& document)
early and often
about what to do
and who's doing it.

### Rust's RFC process

"We ask that [larger changes] be put through a bit of a design process and produce a consensus

- ... so that all stakeholders can be confident about the direction the language is evolving in."
- https://github.com/rust-lang/rfcs/

## Rust & Servo's Distributed Teams

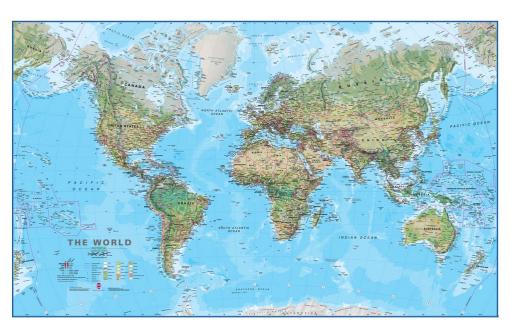

## You can require communication

- Require design docs before landing changes
- Ask docs first; answer from docs
- Identify & reduce penalties for communication

## AUTOMATICALLY MAINTAIN A REPOSITORY OF CODE THAT ALWAYS PASSES ALL THE TESTS

http://graydon.livejournal.com/186550.html

### Rust & Servo use Homu

- https://github.com/servo/homu
- Test tree's state after landing r+'d PR

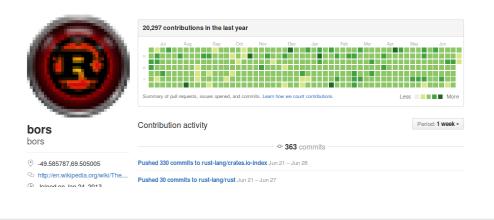

### You can, too!

- Test all changes
- Prevent landing code that fails
- Maintain your tests
- danger.systems (code review automation)

# Being polite and welcoming requires repeating yourself a lot

Get help from a friendly robot.

### Rust's Friendly Robots

- https://github.com/nrc/highfive
- Offer guidance & assign reviewer

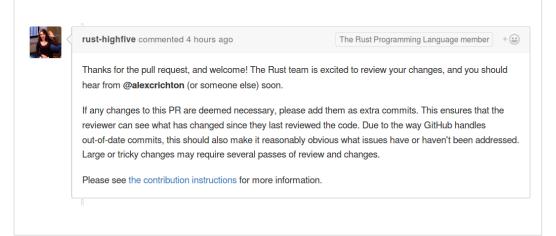

## Your friendly robots

- Use pull request & issue templates
- Enable notifications
- https://github.com/facebook/mention-bot
- Github.com/servo/highfive

# Mentoring newbies takes experts' time away from their work

## Distribute & automate onboarding and basic mentorship

## Rust & Servo's mentorship automation

http://edunham.github.io/rust-starters/, https://starters.servo.org/

### **Rust Starters**

Contributing to **Rust** is fun!

Sometimes it's hard to know where to get started, though. *Rust Starters* is a list of easy tasks that are good for beginners to rust or rust.

I'm Feeling Adventurous...

### **Open Issues**

[ 34516 ] - Clearer error messages when parser encounters an outer attribute when parsing inner attributes.

[ 34455 ] - Clarify use of `assert!` and `debug\_assert!` in the documentation

A-docs E-easy E-mentor

[ 34329 ] - Rust book documentation does not mention "crate documentation"

A-docs E-easy E-help-wanted E-ment

### You can automate your pipeline

- CONTRIBUTING.txt
- https://www.codemontage.com/
- http://www.codetriage.com/
- http://issuehub.io/
- http://up-for-grabs.net/
- http://yourfirstpr.github.io/
- https://openhatch.org

### Thank you!

- https://cdn.meme.am/cache/images/folder885/1121885.jpg
- http://theawesomedaily.com/wp-content/uploads/2014/10/i-have-no-idea-what-im-doing-dog-feat-1-620x400.jpg
- https://www.flickr.com/photos/mamluke/2615624085
- https://registrar.ku.edu/sites/registrar.ku.edu/files/images/general/delegate-subpage.jpg
- $http://media.thelisttv.com/photo/2017/01/27/16x9/3\_Cute\_Robots\_Changing\_the\_Way\_We\_Live\_a\_0\_54121831\_ver1.0\_640\_480.jpg$
- http://chitinc.com/img/cloud%20computing%20sidebar.jpg
- http://www.druckerinstitute.com/wp-content/uploads/2014/10/time-management.png
- https://cdn.shutterstock.com/shutterstock/videos/22741963/thumb/1.jpg
- http://static.jeffbullas.com/wp-content/uploads/2015/08/Tools-for-content-marketers-header-image.jpg
- http://geology.com/store/wall-maps/world-physical-map-lg.jpg

.